## **МУНИЦИПАЛЬНОЕ ОБЩЕОБРАЗОВАТЕЛЬНОЕ УЧРЕЖДЕНИЕ «ГИМНАЗИЯ №2»**

ПРИНЯТО Педагогическим советом МОУ «Гимназии №2» Протокол от 29 августа 2023 г. №1

УТВЕРЖДАЮ Директор МОУ «Гимназия №2» \_\_\_\_\_\_\_\_\_\_\_\_\_\_ Н.Э.Зуева Приказ от 31 августа 2023 г. № 222-о

# РАБОЧАЯ ПРОГРАММА ПО ВНЕУРОЧНОЙ ДЕЯТЕЛЬНОСТИ «Информатика в играх и задачах» ДЛЯ 2 КЛАССА «Б»

Составила: Графова Анна Николаевна учитель начальных классов

 ДОКУМЕНТ ПОДПИСАН ЭЛЕКТРОННОЙ ПОДПИСЬЮ

Сертификат: 0F36F8AD0D2A5E37BCB31CF54E24E381 Владелец: Зуева Наталья Эйнаровна Действителен: с 28.06.2023 до 20.09.2024

**2023 год**

### **Нормативные документы**

Приказ Министерства просвещения РФ от 23 декабря 2020 №766 О внесении изменений в Федеральный перечень учебников, допущенных к использованию при реализации имеющих государственную аккредитацию образовательных программ начального общего, основного общего, среднего общего образования организациями, осуществляющими образовательную деятельность, утверждённый Министерством просвещения РФ от 20 мая 2020 года № 254.

Приказ Минпросвещения РФ от 20.11.2020 N 655 О внесении изменения в Порядок организации и осуществления образовательной деятельности по основным общеобразовательным программам - образовательным программам начального общего, основного общего и среднего общего образования, утвержденный приказом Министерства просвещения Российской Федерации от 28 августа 2020 г. N 442

Авторская программа курса информатики в играх и задачах реализуется на основе образовательной программы гимназии с использованием учебно-методического комплекта «Школа России», на которой основана рабочая программа.

Количество часов в год – 34ч.

Количество часов в неделю – 1ч.

## **Планируемые результаты согласно ФГОС**

#### *Личностные результаты:*

- критическое отношение к информации и избирательность её восприятия;
- уважение к информации о частной жизни и информационным результатам других людей;
- осмысление мотивов своих действий при выполнении заданий с жизненными ситуациями;
- начало профессионального самоопределения, ознакомление с миром профессий, связанных с информационными и коммуникационными технологиями.

#### *Метапредметные результаты*

### **1. Технологический компонент**

**Регулятивные** универсальные учебные действия:

- освоение способов решения проблем творческого характера в жизненных ситуациях;
- формирование умений ставить цель создание творческой работы, планировать достижение этой цели, создавать вспомогательные эскизы в процессе работы;
- оценивание получающегося творческого продукта и соотнесение его с изначальным замыслом, выполнение по необходимости коррекции либо продукта, либо замысла.

**Познавательные** универсальные учебные действия:

- поиск информации в индивидуальных информационных архивах учащегося, информационной среде образовательного учреждения, в федеральных хранилищах информационных образовательных ресурсов;
- использование средств информационных и коммуникационных технологий для решения коммуникативных, познавательных и творческих задач.

**Коммуникативные** универсальные учебные действия:

- создание гипермедиасообщений, включающих текст, набираемый на клавиатуре, цифровые данные, неподвижные и движущиеся, записанные и созданные изображения и звуки, ссылки между элементами сообщения;
- подготовка выступления с аудиовизуальной поддержкой.

### **2. Логико-алгоритмический компонент**

**Регулятивные** универсальные учебные действия:

- планирование последовательности шагов алгоритма для достижения цели;
- поиск ошибок в плане действий и внесение в него изменений.

**Познавательные** универсальные учебные действия:

- моделирование преобразование объекта из чувственной формы в модель, где выделены существенные характеристики объекта (пространственно-графическая или знаково-символическая);
- анализ объектов с целью выделения признаков (существенных, несущественных);
- синтез составление целого из частей, в том числе самостоятельное достраивание с восполнением недостающих компонентов;
- выбор оснований и критериев для сравнения, сериации, классификации объектов;
- подведение под понятие;
- установление причинно-следственных связей;
- построение логической цепи рассуждений.

**Коммуникативные** универсальные учебные действия:

- аргументирование своей точки зрения на выбор оснований и критериев при выделении признаков, сравнении и классификации объектов;
- выслушивание собеседника и ведение диалога;
- признавание возможности существования различных точек зрения и права каждого иметь свою.

### *Предметные результаты*

### **1. Технологический компонент**

#### **Модуль «Знакомство с компьютером».**

В результате изучения данного модуля учащиеся *должны*:

### *знать*

- как правильно и безопасно вести себя в компьютерном классе;
- для чего нужны основные устройства компьютера;

#### *уметь*

пользоваться мышью и клавиатурой;

запускать компьютерные программы и завершать работу с ними.

#### **Модуль «Создание рисунков».**

В результате изучения данного модуля учащиеся *должны уметь*

выполнять основные операции при рисовании с помощью одной из компьютерных программ;

сохранять созданные рисунки и вносить в них изменения.

*При выполнении проектных заданий* школьники будут учиться придумывать рисунок, предназначенный для какойлибо цели, и создавать его при помощи компьютера.

### **Модуль «Создание мультфильмов и "живых" картинок».**

В результате изучения данного модуля учащиеся *должны уметь*

- выполнять основные операции при создании движущихся изображений с помощью одной из программ;
- сохранять созданные движущиеся изображения и вносить в них изменения.

*При выполнении проектных заданий* школьники будут учиться придумывать движущиеся изображения, предназначенные для какой-либо цели, и создавать их при помощи компьютера.

### **Модуль «Создание проектов домов и квартир».**

В результате изучения данного модуля учащиеся *должны уметь*

- выполнять основные операции при проектировании домов и квартир с помощью одной из компьютерных программ;
- сохранять созданный проект и вносить в него изменения.

*При выполнении проектных заданий* школьники будут учиться придумывать проект дома или квартиры и создавать его при помощи компьютера.

### **Модуль «Создание компьютерных игр».**

В результате изучения данного модуля учащиеся *должны уметь*

- выполнять основные операции при создании компьютерных игр с помощью одной из программ;
- сохранять созданные игры и вносить в них изменения.

*При выполнении проектных заданий* школьники будут учиться придумывать компьютерную игру и создавать её при помощи компьютера.

### **Модуль «Знакомство с компьютером: файлы и папки (каталоги)».**

В результате изучения данного модуля учащиеся *должны*:

#### *знать*

что такое полное имя файла;

#### *уметь*

- создавать папки (каталоги);
- удалять файлы и папки (каталоги);
- копировать файлы и папки (каталоги);
- перемещать файлы и папки (каталоги).

### **Модуль «Создание текстов».**

В результате изучения данного модуля учащиеся *должны уметь*:

- набирать текст на родном языке, набирать текст на английском языке, уметь переводить раскладку клавиатуры;
- сохранять набранные тексты, открывать ранее сохранённые текстовые документы и редактировать их;
- копировать, вставлять и удалять фрагменты текста;
- устанавливать шрифт текста, цвет, размер и начертание букв.

*При выполнении проектных заданий* школьники будут учиться:

- подбирать подходящее шрифтовое оформление для разных частей текстового документа;
- составлять тексты, предназначенные для какой-либо цели, и создавать их при помощи компьютера, используя разное шрифтовое оформление.

### **Модуль «Создание печатных публикаций»**.

В результате изучения данного модуля учащиеся *должны уметь*:

- вставлять изображения в печатную публикацию;
- создавать схемы и включать их в печатную публикацию;
- создавать таблицы и включать их в печатную публикацию.

*При выполнении проектных заданий* школьники будут учиться:

- красиво оформлять печатные публикации, применяя рисунки, фотографии, схемы и таблицы;
- составлять печатные публикации, предназначенные для какой-либо цели, и создавать их при помощи компьютера.

## **Модуль «Создание электронных публикаций».**

В результате изучения данного модуля учащиеся *должны уметь*:

- создавать эскизы электронных публикаций и по этим эскизам создавать публикации с использованием гиперссылок;
- включать в электронную публикацию звуковые, видео- и анимационные элементы.

*При выполнении проектных заданий* школьники будут учиться создавать электронные публикации, предназначенные для какой-либо цели, и оформлять их, используя тексты, изображения, звуки, видео и анимацию.

### **Модуль «Поиск информации».**

В результате изучения данного модуля учащиеся *должны уметь*:

- искать, находить и сохранять тексты, найденные с помощью поисковых систем;
- искать, находить и сохранять изображения, найденные с помощью поисковых систем.

*При выполнении проектных заданий* школьники будут учиться искать и находить нужную информацию и использовать её, например, при создании печатных или электронных публикаций.

### **2. Логико-алгоритмический компонент**

### **2-й класс**

В результате изучения материала учащиеся *должны уметь*:

- предлагать несколько вариантов лишнего предмета в группе однородных;
- выделять группы однородных предметов среди разнородных и давать названия этим группам;
- разбивать предложенное множество фигур (рисунков) на два подмножества по значениям разных признаков;
- находить закономерности в расположении фигур по значению двух признаков;
- приводить примеры последовательности действий в быту, в сказках;
- точно выполнять действия под диктовку учителя;
- отличать высказывания от других предложений, приводить примеры высказываний, определять истинные и ложные высказывания.

## **Содержание учебного предмета**

#### **1. Технологический компонент**

**Модуль «Знакомство с компьютером».** Компьютеры вокруг нас. Новые профессии. Компьютеры в школе. Правила поведения в компьютерном классе. Основные устройства компьютера. Компьютерные программы. Операционная система. Рабочий стол. Компьютерная мышь. Клавиатура. Включение и выключение компьютера. Запуск программы. Завершение выполнения программы.

**Модуль «Создание рисунков».** Компьютерная графика. Примеры графических редакторов. Панель инструментов графического редактора. Основные операции при рисовании: рисование и стирание точек, линий, фигур. Заливка цветом. Другие операции.

**Модуль «Создание мультфильмов и "живых" картинок».** Анимация. Компьютерная анимация. Основные способы создания компьютерной анимации: покадровая рисованная анимация, конструирование анимации, программирование анимации. Примеры программ для создания анимации. Основные операции при создании анимации. Этапы создания мультфильма.

**Модуль «Создание проектов домов и квартир».** Проектирование. Компьютерное проектирование. Интерьер. Дизайн. Архитектура. Примеры программ для проектирования зданий. Основные операции при проектировании зданий: обзор и осмотр проекта, создание стен, создание окон и дверей, установка сантехники и бытовой техники, размещение мебели, выбор цвета и вида поверхностей.

**Модуль «Создание компьютерных игр».** Компьютерные игры. Виды компьютерных игр. Порядок действий при создании игр. Примеры программ для создания компьютерных игр. Основные операции при конструировании игр: создание или выбор фона, карты или поля, выбор и размещение предметов и персонажей. Другие операции.

**Модуль «Знакомство с компьютером: файлы и папки (каталоги)».** Файлы. Папки (каталоги). Имя файла. Размер файла. Сменные носители. Полное имя файла. Операции над файлами и папками (каталогами): создание папок (каталогов), копирование файлов и папок (каталогов), перемещение файлов и папок (каталогов), удаление файлов и папок (каталогов). Примеры программ для выполнения действий с файлами и папками (каталогами).

**Модуль «Создание текстов».** Компьютерное письмо. Клавиатурные тренажёры. Текстовые редакторы. Примеры клавиатурных тренажеров и текстовых редакторов. Правила клавиатурного письма. Основные операции при создании текстов: набор текста, перемещение курсора, ввод прописных букв, ввод букв английского алфавита, сохранение текстового документа, открытие документа, создание нового документа, выделение текста, вырезание, копирование и

вставка текста. Оформление текста. Выбор шрифта, размера, цвета и начертания символов. Организация текста. Заголовок, подзаголовок, основной текст. Выравнивание абзацев.

**Модуль «Создание печатных публикаций»**. Печатные публикации. Виды печатных публикаций. Текстовые редакторы. Настольные издательские системы. Примеры текстовых редакторов и настольных издательских систем. Иллюстрации в публикациях. Схемы в публикациях. Некоторые виды схем: схемы отношений; схемы, отражающие расположение и соединение предметов; схемы, отражающие происходящие изменения, порядок действий. Таблицы в публикациях. Столбцы и строки.

**Модуль «Создание электронных публикаций».** Электронные публикации. Виды электронных публикаций: презентации, электронные учебники и энциклопедии, справочные системы, страницы сети Интернет. Примеры программ для создания электронных публикаций. Гиперссылки в публикациях. Создание электронной публикации с гиперссылками. Звук, видео и анимация в электронных публикациях. Вставка звуков и музыки в электронные публикации. Вставка анимации и видео в электронные публикации. Порядок действий при создании электронной публикации. Подготовка презентаций.

**Модуль «Поиск информации».** Источники информации для компьютерного поиска: компакт-диски CD («си-ди») или DVD («ди-ви-ди»), сеть Интернет, постоянная память компьютера. Способы компьютерного поиска информации: просмотр подобранной по теме информации, поиск файлов с помощью файловых менеджеров, использование средств поиска в электронных изданиях, использование специальных поисковых систем. Поисковые системы. Примеры программ для локального поиска. Поисковые системы в сети Интернет. Поисковые запросы. Уточнение запросов на поиск информации. Сохранение результатов поиска. Поиск изображений. Сохранение найденных изображений.

#### **2. Логико-алгоритмический компонент**

#### **2-й класс**

*План действий и его описание.* Последовательность действий. Последовательность состояний в природе. Выполнение последовательности действий. Составление линейных планов действий. Поиск ошибок в последовательности действий. Знакомство со способами записи алгоритмов. Знакомство с ветвлениями в алгоритмах.

*Отличительные признаки и составные части предметов.* Выделение признаков предметов, узнавание предметов по заданным признакам. Сравнение двух или более предметов. Разбиение предметов на группы по заданным признакам. Составные части предметов.

*Логические рассуждения.* Истинность и ложность высказываний. Логические рассуждения и выводы. Поиск путей на простейших графах, подсчет вариантов. Высказывания и множества. Вложенные множества. Построение отрицания высказываний.

#### **Тематическое планирование и основные виды деятельности учащихся Технологический компонент**

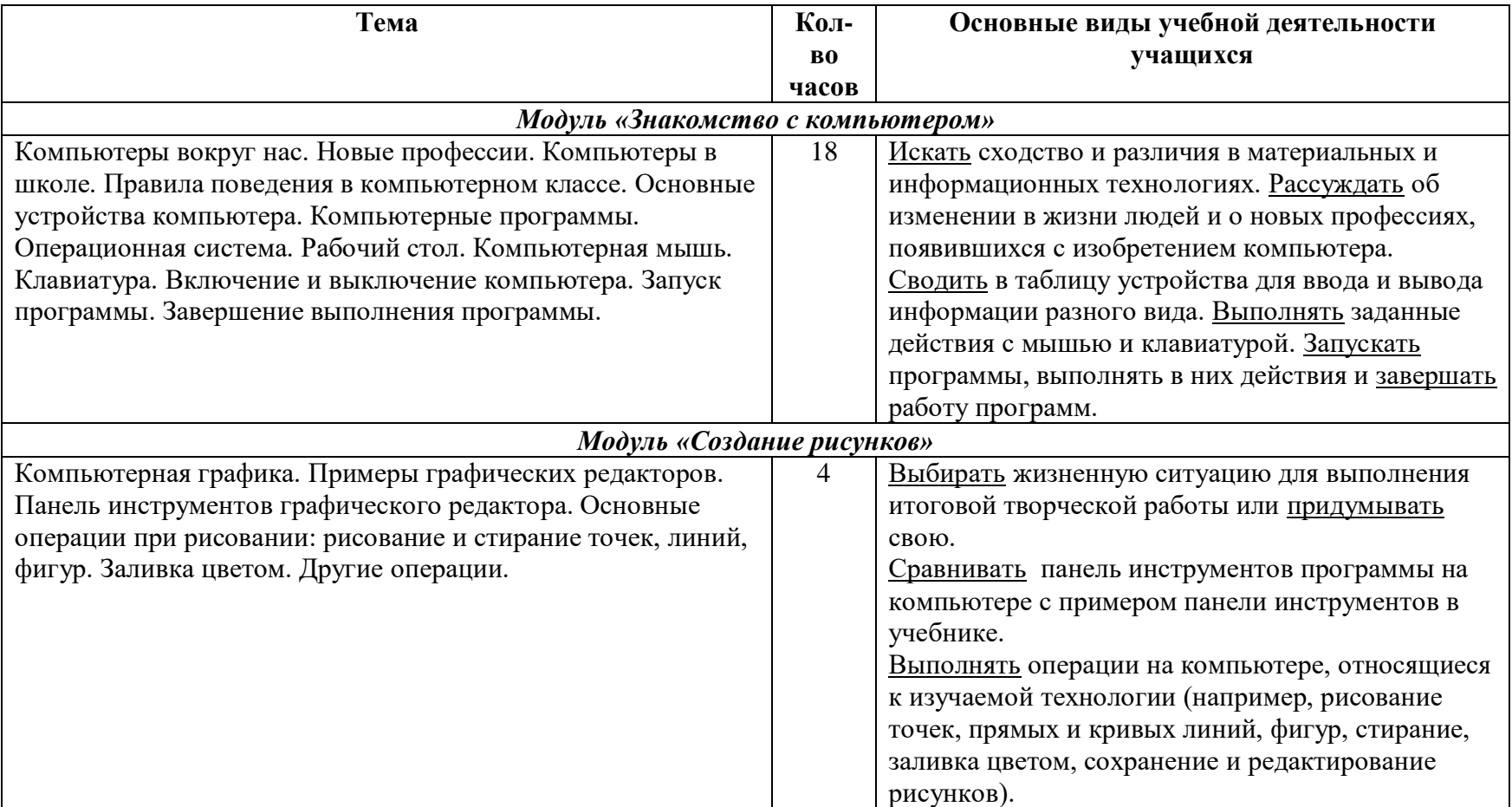

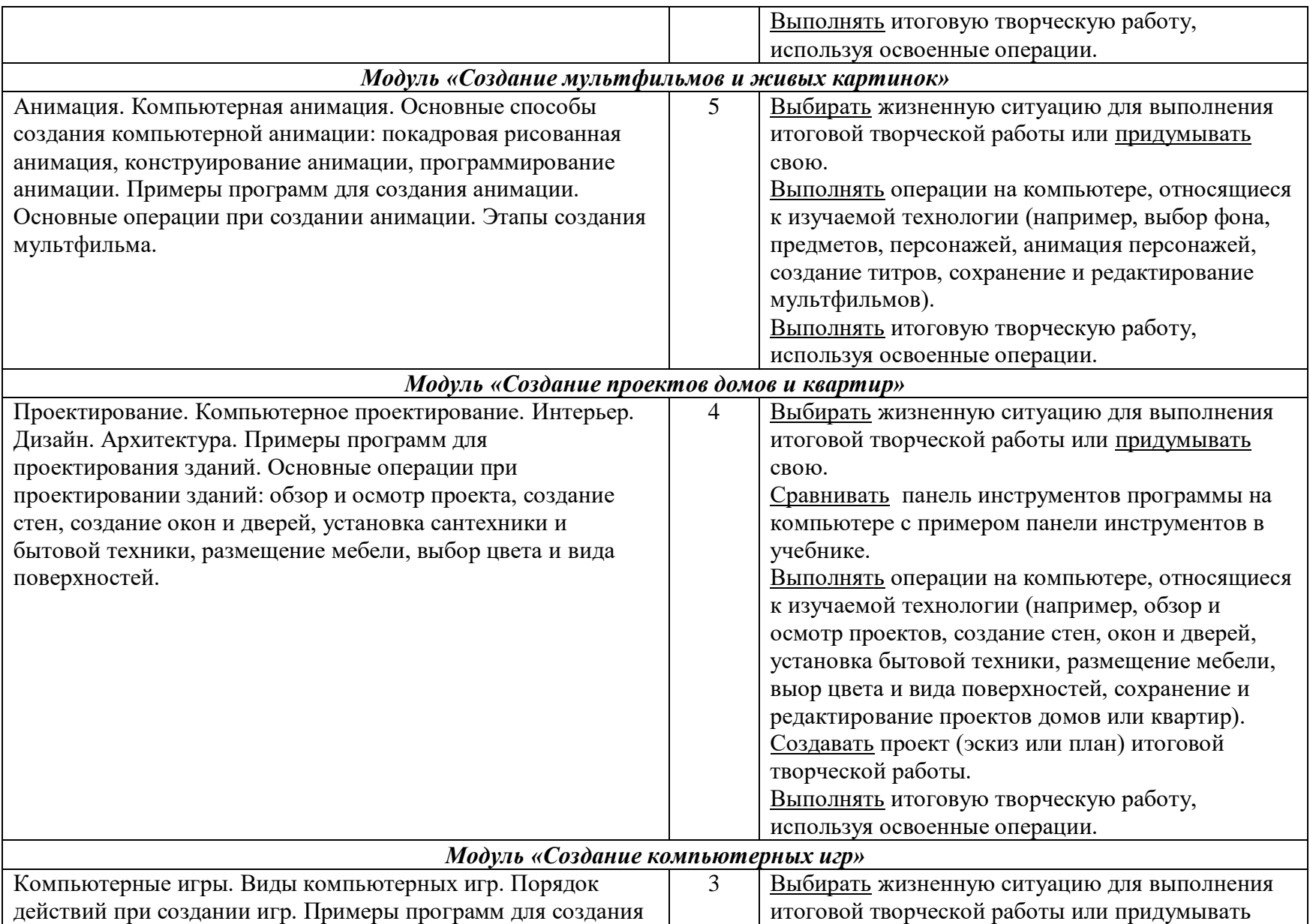

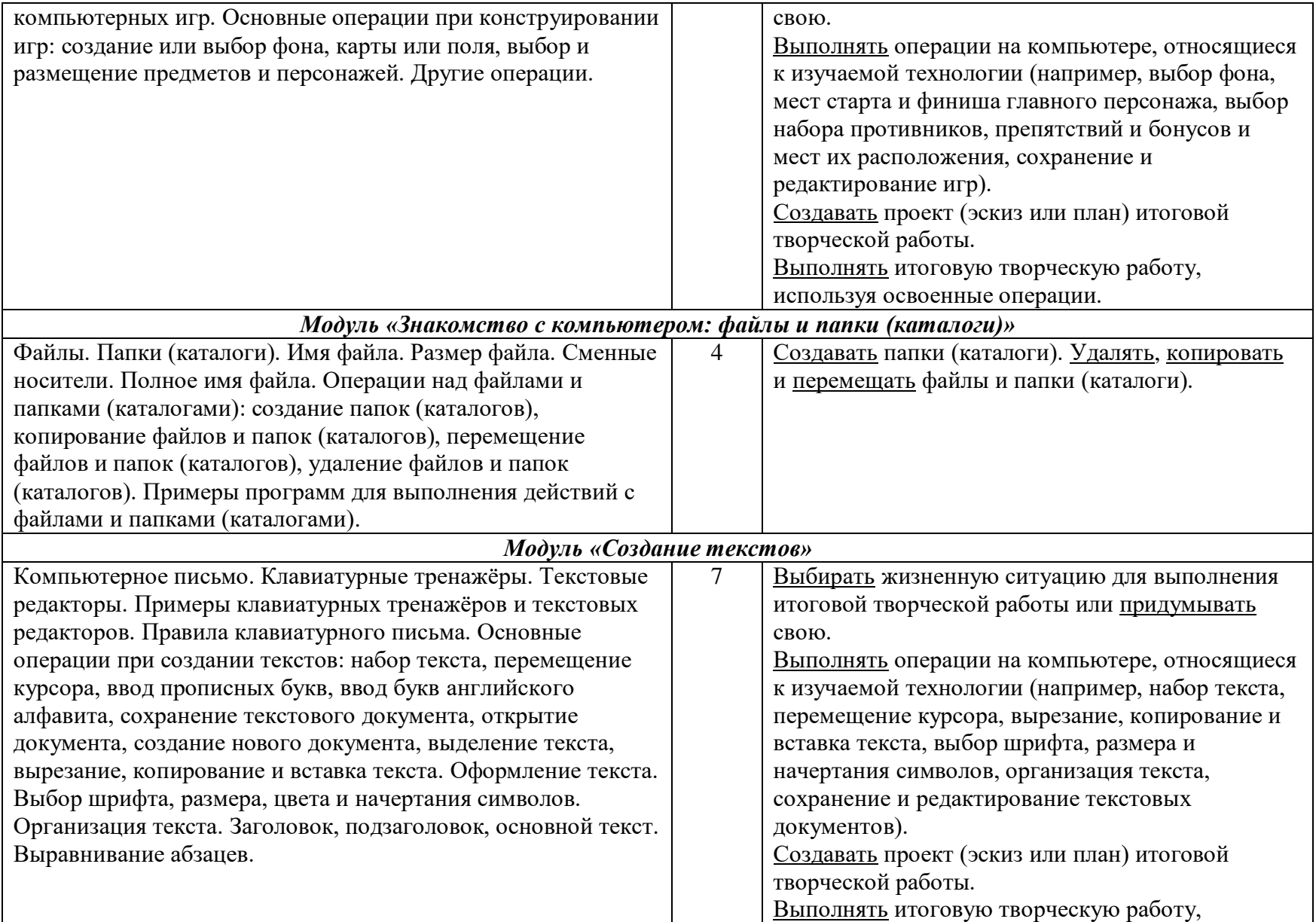

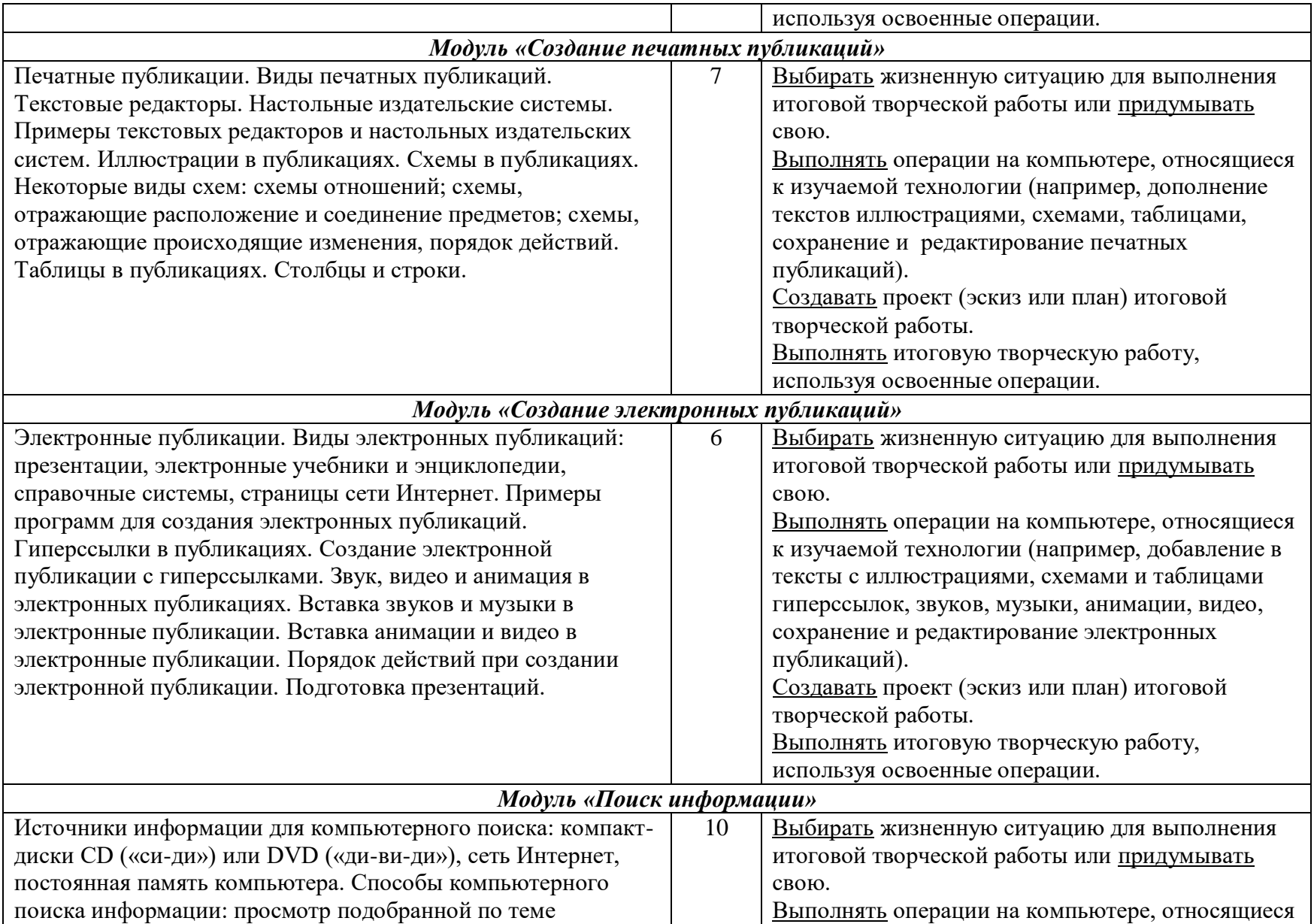

![](_page_13_Picture_181.jpeg)

![](_page_13_Picture_182.jpeg)

## **Логико-алгоритмический компонент**

![](_page_14_Picture_89.jpeg)

# **КАЛЕНДАРНО-ТЕМАТИЧЕСКОЕ ПЛАНИРОВАНИЕ**

![](_page_15_Picture_301.jpeg)

![](_page_16_Picture_275.jpeg)

![](_page_17_Picture_283.jpeg)

![](_page_18_Picture_277.jpeg)

![](_page_19_Picture_298.jpeg)

![](_page_20_Picture_207.jpeg)